# CT alapján rekonstruált 3D anatómiai modellek pontosságvizsgálata

Fegyverneki Bence<sup>1</sup>, Csámer Loránd<sup>2</sup>, Csernátony Zoltán<sup>2†</sup>, Manó Sándor<sup>2\*</sup>

- <sup>1</sup> Debreceni Egyetem Általános Orvostudományi Kar, Fül-Orr-Gégészeti és Fej-Nyaksebészeti Tanszék
- <sup>2</sup> Debreceni Egyetem, Általános Orvostudományi Kar, Ortopédiai és Traumatológiai Tanszék, Biomechanikai Laboratórium

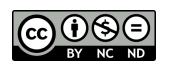

*DOI: [10.17489/biohun/2023/2/](https://doi.org/10.17489/biohun/2023/2/591)591*

### **Absztrakt**

Napjainkban a 3D nyomtatás robbanásszerűen tört be az orvostudományba. A korábban megoldhatatlan, vagy költségesen kezelhető problémákra a 3D nyomtatási technológia – többek között az ortopédia, idegsebészet, traumatológia és a neurotraumatológia területén – nyújt izgalmas és költséghatékony megoldást. A személyre szabott terápiák egyik legnagyobb mérföldköve a CT alapon működő háromdimenziós nyomtatás. Az implantátumok és a csontpótló anyagok mellett lehetővé válik az egyes betegek adott anatómiai struktúráinak megfelelő modellek nyomtatása, amivel precízebbé és hatékonyabbá tehető a műtétek megtervezése.

Az elmúlt évtizedben a CT vezérelt 3D nyomtatás sokat fejlődött, azonban az alkalmazása során számos probléma merülhet fel. Egyes esetekben a rekonstruált anatómia modellek nyomtatása után jelentős eltérést tapasztalhatunk a nyomtatott modell és a valóságos anatómiai struktúrák között. A nyomtatott 3D modellek mindennapos problémája a pontos *Hounsfield* határérték (csontablak) meghatározása. Minimális csontablak módosítás hatására számos esetben a nyomtatott modell térfogata és kortikális vastagsága jelentősen eltér.

A kutatócsoportunk célja egy olyan CT rekonstrukciós módszer kidolgozása, ami lehetővé teszi azt a csontablak beállítást, amely a valós és a 3D nyomtatott modellek között minimálisra csökkenti a méretbeli különbségeket.

A kutatás során azt a hipotézist állítottuk fel, hogy egyes CT beállítások és jól meghatározott *Hounsfield* határértékek mellett elérhető az ideálishoz közeli rekonstrukció.

A kísérleteink során 4 db sertés femurt használtunk, amikről CT felvételeket készítettünk, majd egy speciális modellező szoftver segítségével (*Materialise Mimics*) 3D-ben rekonstruáltuk őket. Különböző CT beállítások és Hounsfield határértékek mellett méréseket hajtottunk végre és ösz-

**\*Levelező szerző elérhetősége:** Debreceni Egyetem Általános Orvostudományi Kar, Ortopédiai és Traumatológiai Tanszék, Biomechanikai Laboratórium, H-4032 Debrecen, Nagyerdei krt. 98. **E-mail:** *[manos@med.unideb.hu](mailto:manos%40med.unideb.hu?subject=BH)* **Tel.:** +36 52 411-600/55177

**Citáció:** *Fegyverneki B, Csámer L, Csernátony Z, Manó S. CT alapján rekonstruált 3D anatómiai modellek pontosságvizsgálata. Biomech Hung. 2023;16(2):43-58.*

**Beérkezés ideje:** 2023.12.01. **Elfogadás ideje:** 2023.12.22.

szehasonlítottuk a 3D modellek méreteit a valós csontokon tolómérővel és 3D szkennerrel mért adatokkal.

Eredményeink azt mutatják, hogy a geometriai szempontból legjobb rekonstrukció úgy érhető el, ha egy rekonstrukción belül több eltérő ablakolási tartományok kombinációját alkalmazzuk. A részletek kidolgozását követően eredményeink alkalmazása a mindennapokban nagy segítséget jelenthet a pontosság növelését illetően a mindennapi CT alapú 3D csontrekonstrukciós feladatok alkalmával.

**Kulcsszavak:** CT, Computed Tomography, 3D rekonstrukció, 3D nyomtatás

# **Accuracy measurements of 3D anatomical models reconstructed based on CT**

### **Abstract**

Today, 3D printing has exploded into medicine. 3D printing technology offers exciting and cost-effective solutions to previously intractable or costly problems in areas such as orthopaedics, neurosurgery, traumatology and neurotraumatology. One of the biggest milestones in personalised therapies is CT-based 3D printing. In addition to implants and bone substitutes, it allows the printing of models corresponding to the specific anatomical structures of each patient, making surgical planning more precise and efficient.

CT-guided 3D printing has come a long way in the last decade, but its application can be problematic. In some cases, after printing the reconstructed anatomy models, there is a significant deviation between the printed model and the actual anatomical structures. A common challenge with 3D printed models is the determination of the exact *Hounsfield* limit ("bone- window"). In many cases, minimal modification of the limit values will result significant differences in the volume and cortical thickness of the printed model.

The goal of our research group is to develop a CT reconstruction method that allows a precise adjustment that minimizes the dimensional differences between real and 3D printed models.

We hypothesized that for certain CT settings and well-defined *Hounsfield* limits, a reconstruction close to the ideal is achievable.

In our experiments we used 4 pig femurs, which were CT scanned and reconstructed in 3D using a specific modelling software (*Materialise Mimics*). Measurements were taken at different CT settings and *Hounsfield* limits and the dimensions of the 3D models were compared with those measured on real bones using a caliper and a 3D scanner.

Our results show that the best geometric reconstruction can be achieved by using a combination of several different windowing ranges within a single reconstruction. Once the details are worked out, the application of our results in everyday life can be of great help in improving the accuracy of everyday CT-based 3D bone reconstruction tasks

**Keywords:** CT, Computed Tomography, 3D reconstruction, 3D printing

### **Bevezetés A háromdimenziós biomodellek**

A hagyományos sebészi eljárások során jellemzően síkbeli preoperatív képek alapján kell az operatőröknek megtervezniük a valós, térbeli környezetben végrehajtandó műtéteket. Ez a preoperatív tervezés különösen nehéz az öszszetett anatómiájú és súlyos deformitású területeken vagy egyes csontdaganat műtétek esetén.*[1](#page-14-0)* Az orvosi képalkotás és a számítógépes programozás fejlődésével azonban a CT-vel készült kétdimenziós axiális metszeti képeket más metszetekké (*sagittális* és *coronális*) és háromdimenziós virtuális modelleké lehet átalakítani, amelyek a páciensek saját anatómiáját reprezentálja, ezzel jelentősen megkönnyítve a térbeli műtéti tervezést.*[2](#page-14-1)*

A háromdimenziós nyomtatás klinikai célú alkalmazásai gyorsan növekedtek az elmúlt évtizedben. A közelmúltban elért eredmények közé tartozik a betegspecifikus műszerek, például a fúró- és vágósablonok, egyedi méretű és alakú műszerek és implantátumok gyártása. A 3D nyomtatás talán az első legelterjedtebb alkalmazása a páciens-specifikus eszközök előállítása, amelyeket gyakran biomodelleknek nevezünk.

A nyomtatott biomodellek használatával a műtéti kockázat radikálisan csökkenthető. A műtéti idő csökkenése mellett, csökken annak a valószínűsége, hogy a sebészek váratlan anatómiai eltéréssekkel találkozzanak. Javul az eszközök, szerkezetek egymáshoz viszonyított elhelyezkedése és lehetőséget ad az operáló személyzet számára a műtét preoperatív megtervezéséhez. Egyes tanulmányok szerint a biomodellek költség-haszon elemzése azt mutatja, hogy a modellek potenciálisan csökkenthetik az egészségügyi szolgáltatók költségeit, azáltal, hogy lényegesen csökkenti a műtőben eltöltött időt. A műtéti kockázat viszont megemelkedhet, ha a biomodellek nem pontosan

reprezentálják az anatómiát, ami akkor fordulhat elő, ha nem megfelelő a CT felvételek alapján elvégzett 3D rekonstrukció.*[3](#page-14-2)*

### **A 3D nyomtatás alkalmazása**

A 3D nyomtatás gyógyászatban való alkalmazása azonnali lehetőséget nyitott számos betegség diagnózisában és kezelésében. A 3D nyomtatás egy gyorsan fejlődő technológia, amely széleskörű gyakorlati alkalmazást nyert az egészségügyben, és az egyre könnyebben hozzáférhető 3D nyomtatók és szoftverek révén egyre nagyobb teret hódít az ortopédia területén is.

A számítógépes tomográfia (*Computed Tompography*, CT) segítségével készült 3D nyomtatott modellek képesek reprodukálni a valódi anatómiai struktúrák másolatát, amelyek lehetővé teszik a sebészek számára, hogy a műtét előtt bonyolult ortopédiai eljárásokat tervezzenek meg. Az eljárás segítséget nyújt a sebész számára, hogy a nyomtatott modell alapján többek között döntsön a feltárás módjáról, meghatározza a speciális célzók pozíciójának, elhelyezésének irányát. Összességében javítja a sebész háromdimenziós tájékozódását, ami különösen fontos a sebészeti beavatkozás gördülékeny lefolytatásához.*[4](#page-14-3)* Adott esetben akár a műtét szimulálható is a 3D nyomtatással készült modellek segítségével.

Az ortopéd sebészet számos alkalommal implantátumokat és protéziseket is használ a mozgásszervi betegségek kezelésében, azonban a sorozatgyártással készült implantátumok és protézisek korlátozott méretsorozattal rendelkeznek, valamint nem alkalmasak a nagymértékű anatómiai eltérések ellátásához. A 3D nyomtatási technológia azt az előnyt kínálja számunkra, hogy olyan betegspecifikus implantátumokat állíthatunk elő – jellemzően fémből – amelyek az adott beteg anatómia adottságainak tökéletesen megfelelnek. Emel-

*Biomechanica Hungarica 2023;16(2):43-58*

lett betegspecifikus célzók, fúró-vágó sablonok előállítására is lehetőség nyílik.*[5](#page-14-4)* A traumatológiában is igen nagy előrelépést jelentett a 3D nyomtatás orvosi alkalmazása többek között a különféle scaffoldok területén, ahogyan a maxillofaciális sebészetben és a szívsebészetben is nagy hasznát veszik az eljárásnak egyre nagyobb számban.*[6-9](#page-14-5)*

A 3D nyomtatás oktatási eszközként is használható. Mind a betegek állapotának jobb megértéséhez, mind pedig az orvostanhallgatók, rezidensek és sebészek számára, hogy megértsék az összetett anatómiai struktúrákat. A modellek segítségével gyakorolni tudják a sebészi beavatkozásokat, mozdulatokat, hogy felkészültebbek és magabiztosabbak legyenek a műtétek alatt.*10-12*

#### **CT felvételből háromdimenziós modell**

Ahhoz, hogy kézzelfogható modelleket tudjunk előállítani 3D nyomtatással, a folyamat első lépéseként három dimenzióban rekonstruálnunk kell a vizsgálandó anatómia struktúrát (*1. ábra*).

Ahogyan napjainkban megszokottá vált, a mozgásszervi sebészetben a rekonstrukciót CT felvételek alapján végezzük el. A felvételek előre beállított szeletvastagság mellett axiális metszeti szeletekből, képsorozatokból állnak. A CT képek egy speciális digitális formátumban, az 1980-as években az *American College of Radiology* által bemutatott, úgynevezett DICOM (*Digital Imaging and Communications in Medicine*) fájlként tárolhatók. A DICOM-fájlok biztosítják a képek kiváló minőségének megőrzését és tartalmazzák többek között a beteg adatait, a szelettávolságot, valamint a felvétel készítésének körülményeit leíró további paramétereket is. A CT apparátusa képes arra is, hogy az elkészített szeletek alapján például a csontok térbeli modelljét is kiszámítsák, de ez csak az ún. *volume rendering* eljárás eredménye, amely kizárólag megjelenítésre alkalmas. Maga a térbeli modell, amely a 3D nyomtatáshoz szükséges,

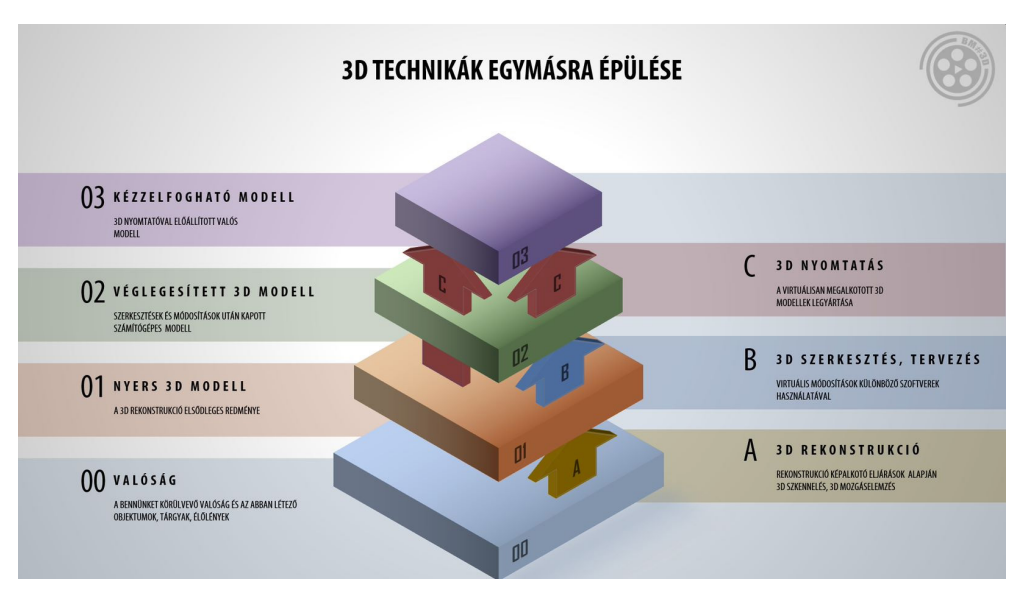

**1. ábra.** A kézzelfogható valós modell kinyomtatásához vezető 3D technológiák egymásra épülése

nem készül el, ezért szükség van egy külső szoftverre, ami képes a DICOM fájlok alapján újra felépíteni a 3D modellt. Erre a feladatra fejlesztett professzionális alkalmazás például a belga *Materialise* cég *Mimics* nevű szoftvere, amely jelenleg piacvezetőnek tekinthető a DICOM fájlok halmazából 3D felületmodellek létrehozása területén. Az így létrehozott 3D modellek a 3D nyomtatáson kívül különféle mérnöki alkalmazásokhoz is használhatók. A program a rekonstrukció mellet képes a CT képek korrekcióját is végrehajtani különböző képszűrők segítségével, amelyekkel a felvételek zajossága számottevően csökkenthető.

A rekonstrukció az ún. *Hounsfield* skála alapján történik, ami egy, a desztillált víz röntgensugár abszorpciójához viszonyított gyengítési érték. A vízét normál nyomáson és hőmérsékleten nulla, míg a levegőét -1000 *Hounsfield* egységnek definiálják. Ettől eltérően alakul a többi szövet értéke. A 3D rekonstrukcióhoz meg kell adnunk a rekonstruálandó szövetre vonatkozó intervallumot, egy felső és egy alsó határt *Hounsfield* egységben (ablakolás). A jelenlegi projekt keretein belül csöves csontok (femur) rekonstruációját végeztük, így természetesen a csontra jellemző *Hounsfield* értékeket adtunk meg. Csontszövet esetében 200-tól kezdődően változtatható a skála, attól függően, hogy milyen részleteket szeretnénk megjeleníteni (pl.: kortikális, *spongiosum* részek kiemelése). A program lehetőséget biztosít arra, hogy akár a fogak, izmok, lágyrészek vagy a fémimplantátumok 3D modellje is kinyerhető legyen a CT felvételek alapján. A szoftver hatalmas előnye még, hogy számos *Hounsfield* érték tartománnyal rendelkező részletet tudunk egyszerre megjeleníteni, azok egyesítésére, kivonására, továbbá CT rétegek manuális szerkesztésére (pl.: törlés, hozzárajzolás, elkülönítés) is lehetőség nyílik.

A CT felvételek minősége és a megfelelő szeletvastagsága kulcsfontosságú a rekonstrukció minőségére és pontosságára nézve. Általános célokra a humán csöves csontok esetén a maximum 1,5 mm szeletvastagság biztosít megfelelő pontosságot.

A 3D nyomtatott mozgásszervi modellek mindennapos problémája a pontos *Hounsfield* határértékek beállítása a CT rekonstrukció során. Pontatlan határértékek kiválasztása esetén a csont térfogata, konzisztenciája és kortikális vastagsága jelentősen eltérhet a valós állapottól. A preoperatív előkészületekhez, a műtét megtervezéséhez viszont elengedhetetlen a valóságos méreteket, térfogatokat respektáló modellek elkészítése.

A jelen projekt keretein belül, jelentős számú mérés elvégzésével arra szeretnénk választ adni, hogy milyen algoritmussal állítsuk be az ablakhatárokat, hogy a legpontosabb csontgeometriát produkálhassuk.

A pontos *Hounsfield* határértékek mellett arra is szerettünk volna kísérletet tenni, hogy még a felvételek készítése előtt milyen CT beállításokat végezzünk, hogy a valóságoshoz minél jobban megközelítő csontgeometriát kapjunk. A kutatásunk fő célja, hogy következtetéseket tudjunk levonni a szoftveres mérés és a valódi modell mért adatai között, ezáltal olyan útmutatást dolgozzunk ki, aminek segítségével megadhatjuk, hogy milyen CT előbeállítás és *Hounsfield* határértékek mellett érjük el a legélethűbb csontgeometriát.

### **Anyag és módszer**

A kísérlet kivitelezéséhez 6 db sertés combcsontot vásároltunk lágyrészekkel együtt. A Debreceni Egyetem Radiológiai Klinikájának közreműködésével kétféle CT előbeállítással felvételeket készítettünk a csontokról lágyrésszel és lágyrész nélkül is. A következő fázisban a 3D nyomtatáshoz készülő modellek előállításához használt speciális szoftver segítségével (*Mimics Innovation Suite 25*, *Materialise*, Leuven, Belgium) méréseket hajtottunk végre. A mérések során öt féle *Hounsfield* intervallumot állítottunk be, mint egy "maszkot" húzva a natív felvételekre. Végezetül a különböző ablakokban mért eredményeket összevetettük a valódi csonton mért paraméterekkel.

### **A sertés combcsontok előkészítése**

A projekt 6 db sertés combcsont beszerzésével és előkészítésével indult. A lágyrészek durva leválasztását követően a csontok felületén további tisztításra volt szükség, a megmaradt lágyrészek eltávolításának céljából, melyet a DEÁOK Biomechanikai Laboratóriumában, az ilyen esetekre kialakított részlegében végeztük el. A csontok és a lágyrészek szétválasztására azért volt szükség, mert később a CT felvételek készítése során lágyrészek nélkül is készítettünk felvételeket. A lágyrészeket egy rögzítő zsinórral stabilizáltuk a csontokra, így biztosítva a valós anatómiai struktúrákat (*[2. ábra](#page-5-0)*). A CT laborban a rögzítő zsinórok eltávolításával könnyedén kivehetővé vált a csont.

### **CT felvételek készítése**

A CT felvételeket a Debreceni Egyetem Radiológiai Klinika együttműködésével végeztük el. Ahogyan már korábban említésre került, kétféle CT felvételt készítettünk: egyet lágyrésszel és egyet lágyrész nélkül. Mivel a kutatásunk során nem csak arra szerettünk volna megoldást találni, hogy milyen algoritmus szerint állítsuk be a *Hounsfield* határértékeket, hanem arra is, hogy milyen CT előbeállításokkal érjük el a legpontosabb rekonstrukciót, ezért kétféle CT előbeállítást is használtunk (*1. táblázat*).

### **1. táblázat.** A felvételek alkalmával beállított kétféle CT paraméter szett

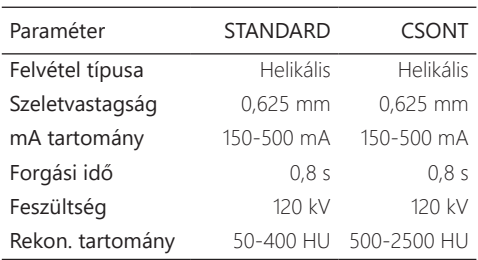

<span id="page-5-0"></span>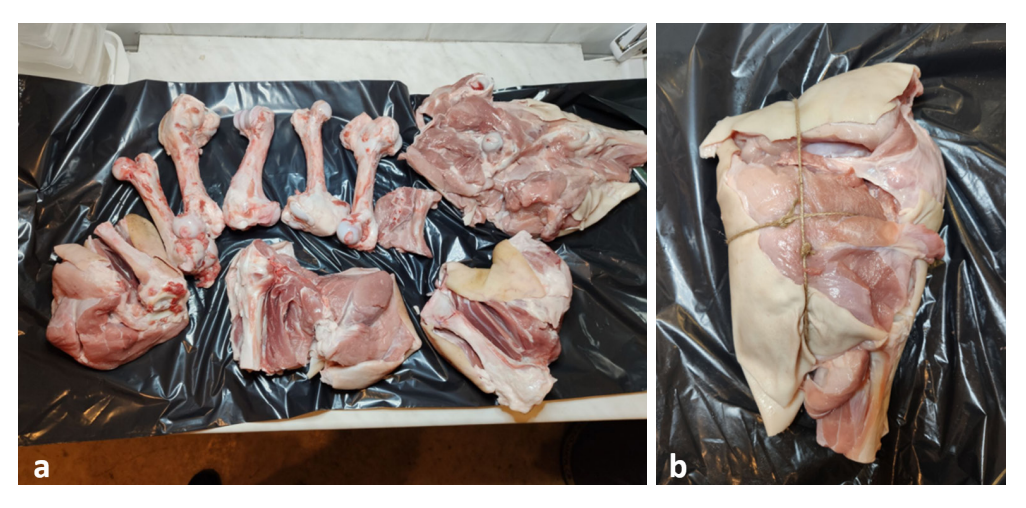

**2. ábra.** A sertés csontok előkészítése. *a)* sertés combcsontok lágyrészektől való elkülönítése; *b)* a csontok lágyrészekkel való újbóli fixálása rögzítő zsinórokkal

A felvételeket egy standard és egy csontra specifikus paraméter szett alkalmazásával is elkészítettük, így összesen 4 különböző felvétel készült minden csontól, 2 lágyrésszel és 2 lágyrész nélkül. A kutatás során prioritásként kezeltük a lágyrésszel készülő felvételeket, ugyanis a valóságban sem védhető ki a lágyrész szövet okozta esetleges mérési eltérések.

### **Szoftveres feldolgozás**

A CT felvételek készítését követően a Radiológia Klinika munkatársai rendelkezésünkre bocsátották a DICOM fájlokat, amelyek feldolgozásához egy speciálisan CT alapú 3D rekonstrukcióra kifejlesztett szoftvert, a *Materialise Mimics*-et használtuk. A *[3. ábrán](#page-6-0)*  a már beolvasott DICOM fájlt láthatjuk a Mimics szoftverben. A felvételen 4db feldolgozás figyelhető meg. Balra fent a *coronalis*, balra lent a *sagittalis*, jobbra fent az *axialis* síkot láthatjuk. A negyedik ablak (jobbra lent) szá-

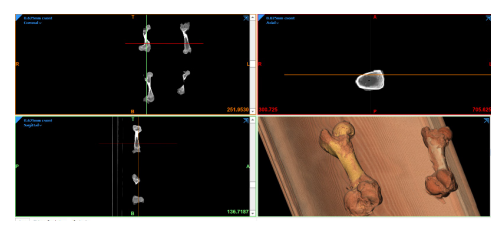

lek importálása a *Materialise Mimics* szoftverben

munkra az egyik legfontosabb, ugyanis később itt tudjuk a csontablakok alapján rekonstruált 3D felületmodelleket megjeleníteni.

### **Metszetek kiválasztása**

Miután a szoftverben megjelenítettük a felvételeket, a *coranaris* síkban minden egyes csont esetében kiválasztottunk három metszetet. Egyet a *proximalis*, egyet a *distalis metaphysis* magasságában és egyet a *diaphysis* középső harmadában, melyet az *[4. ábra](#page-6-0)* jól szemléltet. Erre azért volt szükség, mert szerettük volna megvizsgálni, hogy az egyes rekonstrukcióknál, hogyan térnek el a mért eredményeink a metszetekben, a valós csontokon mért eredményektől.

### **Rekonstrukciók létrehozása**

A *coronalis* síkban bejelölt magassági szintek után létrehoztunk 5 különböző rekonstrukciót. A rekonstrukciók létrehozásához meg kellett határozni azt a *Hounsfield* intervallumot, amelyből szeretnénk elkészíteni a rekonstrukciókat, végső soron a 3D felületmodelleket. A nyers CT felvételeken a szoftver *Thresholding* funkciójával bejelölhetjük azokat a fényességi, vagy *Hounsfield* tartományokat, amelyek alapján a szoftver a metszeti képeknek az ebbe **3. ábra.** Az előzetesen elkészített CT felvéte-**Belén a szottver a metszeti képeknek az ebbe**<br>lek importálása a *Materialise Mimics* szoftver-Batartományba eső pixeleit külön szegmentál-

<span id="page-6-0"></span>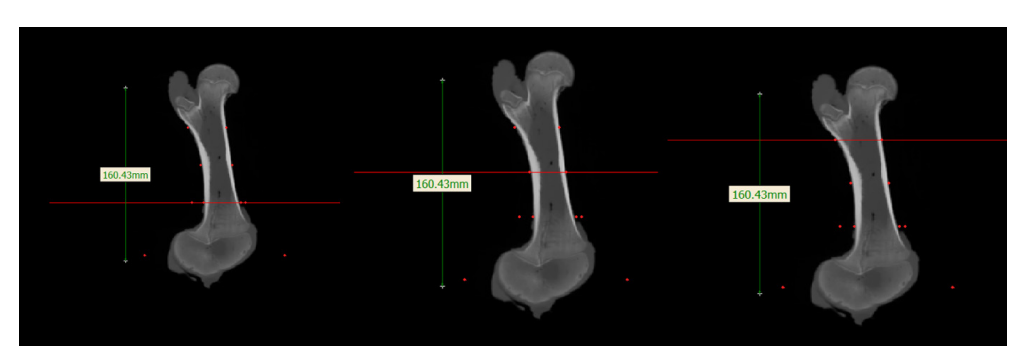

**4. ábra.** A *coronalis* síkban kiválasztott 3 metszési síkról (piros vonallal jelölve) készült képernyőfelvétel

ják a többi pixeltől. A *[5. ábrán](#page-7-0)* a szoftver által a csontszövetre ajánlott alapértelmezett beállítását láthatjuk.

A program lehetőséget biztosít, hogy a *Hounsfield* skálán (HU) belül az alapértelmezett beállítás mellett manuális beállításokat is létrehozhassunk. A mindennapi gyakorlatban a tapasztalatok azt mutatták, hogy az alapértelmezett beállítással rekonstruált modellek pontatlan csontgeometriát képeznek. Az *[5. ábra](#page-7-0)* alapján manuálisan létrehoztunk kettő 226 HU alatti és kettő 226 HU feletti tartományt, rendre 184-3071, 144-3071 és 300-3071, 700-3071 intervallumokat. A beállításokkal azt szerettük volna részletesebben megvizsgálni, hogy melyik irányban, milyen mértékben változtassuk meg az ablak határokat, hogy a legpontosabb 3D felületmodellt hozhassuk létre.

#### **3D felületmodellek létrehozása**

A *Mimics* szoftveren belül az előre szerkesztett rekonstrukciókból létrehozhatunk egy 3D felületmodellt, amit később egyéb szoftverekben felhasználhatunk, beleértve a 3D nyomtatást végző szoftvereket is. A *[6. ábrán](#page-8-0)* az öt rekonstrukciónkból hármat mutatunk be, melyen jól

látható, hogy a zölddel jelölt középső alapértelmezett *Hounsfield* intervallummal rekonstruált 3D felületmodell látszólag pontos csontgeometriát követ, de a gyakorlat mégsem ezt mutatja.

Abban az esetben, ha az ablak alsó határát 226 HU alá csökkentettük, akkor egy nagyobb konzisztenciájú 3D felületmodellt kaptunk. Azonban ha a határértéket 700 HU-ig növeltük, gyakorlatilag nem sikerült a teljes felületmodell létrehozása. Ennek döntő jelentősége lesz az eredmények kiértékelésekor.

### **Szoftveres mérések**

A szoftveres mérések során a korábban bejelölt metszeteknél, az *axialis* síkban végeztünk méréseket. A méréseket a nyers CT felvételeken és az összes, azaz 5 rekonstrukción is elvégeztük. Minden *axialis* síkban 2 db átmérőt és 2 db kortikális vastagságot mértünk. Minden csont, mind a 3 metszetében elvégeztük a méréseket. A *[7. ábrán](#page-8-1)* egy nyers CT felvétel és 3 rekonstrukció azonos keresztmetszetében végzett méréseket láthatjuk. Az egyes rekonstrukciók mérési eredményeit később összehasonlítottuk a nyers CT felvételek és a valós

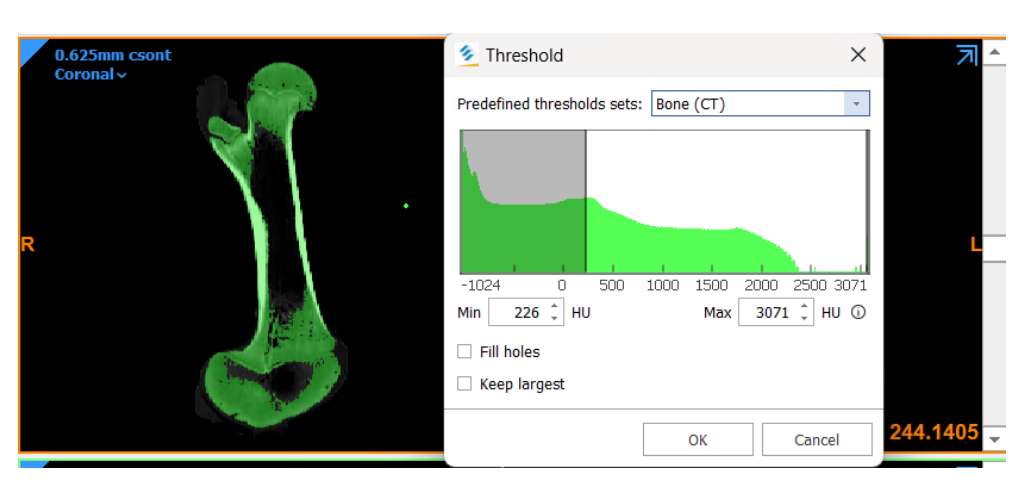

<span id="page-7-0"></span>**5. ábra.** A *Materialise Mimics* szoftver által javasolt, csontra specifikus alapértelmezett *Hounsfield* intervallum (226-3071 HU között)

csontokon mért eredményekkel, amelyből megfelelő következtetéseket tudtunk levonni.

# **Mérés a valós csontokon**

A sertés combcsontokat a szoftveres mérésekkel párhuzamosan előkészítettük a mérésekre. A valós csontokon is ugyanazon elvek alapján végeztük a méréseket, mint a szoftverben.

# **A csontok hőkezelése és formalinos fixációja**

A CT felvételek elkészítése után a lágyrész elemek megsemmisítésre, a csontok további feldolgozásra kerültek. Ahhoz, hogy később

megfelelő méréseket tudjunk elvégezni, nélkülözhetetlen volt a csontok – már kézi eszközökkel nem leválasztható – maradék lágyrész szöveteinek a teljes eltávolítása. Ezt egy 4 óráig tartó 110 fokos kíméletes főzéssel tudtuk elérni. A főzés eredményeként gyakorlatilag csak a tiszta csontszövet maradt vissza. Végezetül a csontokat 10 napos formalinos fixációnak vetettük alá, hogy a reziduális medulláris szövetek bomlását és annak kellemetlen következményeit megelőzzük. A *[8. ábrán](#page-9-0)* a már kifőzött és formalinnal kezelt csontokat láthatjuk. A csontokra színes, hőálló cérnákat rögzítettünk, hogy a főzés után azonosítani tudjuk őket.

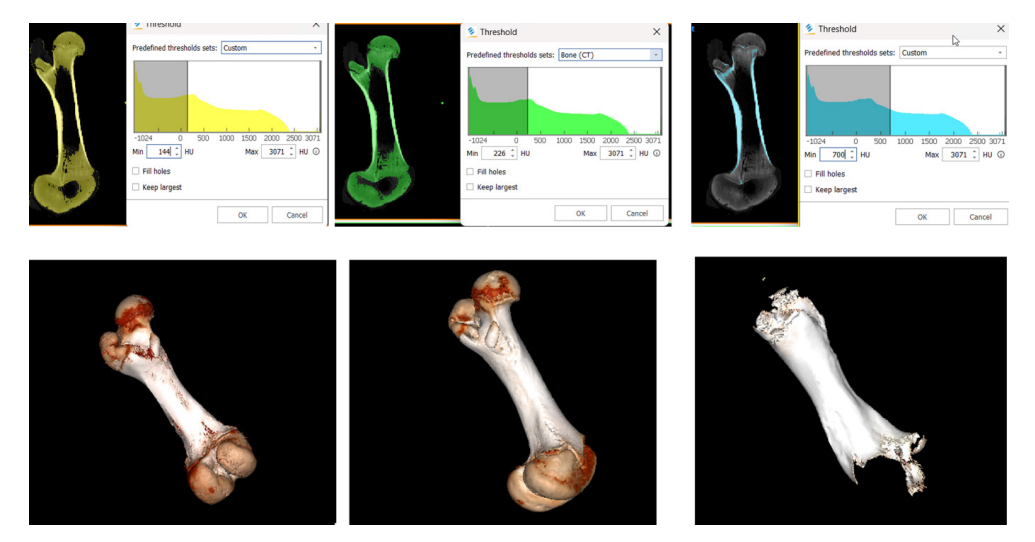

<span id="page-8-0"></span>**6. ábra.** Három rekonstrukció, valamint a hozzájuk tartozó 3D felületmodellek: Egy alapértelmezett Hounsfield intervallum, egy 226 HU alatti és egy 226 HU feletti rekonstrukció

<span id="page-8-1"></span>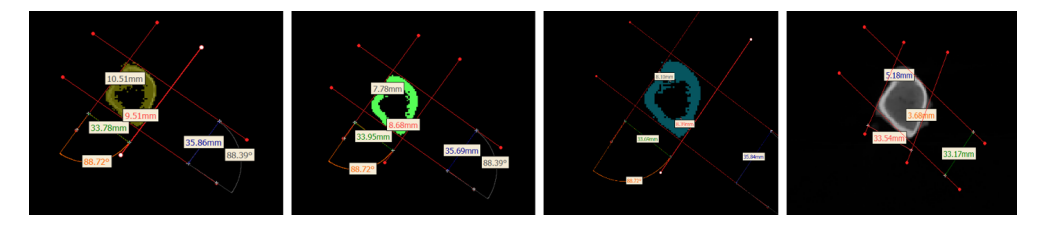

**7. ábra.** A *distalis* metszési síkban mért átmérők és kortikális vastagságok, az egyes rekonstrukciókon és a nyers CT felvételen

### **Lézeres vonalvetítés**

A kutatásunk során az egyes rekonstrukciók mérési eredményeit összehasonlítottuk a valós csontokon mért eredményekkel. Ahhoz, hogy konkrét következtetéseket tudjunk levonni, minden csonton ugyanabban a metszeti síkban kellett a méréseket elvégezni. A Mimics szoftver lehetőséget biztosít, hogy a munkafolyamatokról képernyőfelvételeket készítsünk. A *coronalis* síkban minden csont esetében három képet készítettünk, ahol az egyes keresztmetszetek láthatóak külön-külön. Ezek a képek már korábban a *[4. ábrán](#page-6-0)* bemutatásra kerültek. A képek annyival változtak, hogy készítettünk egy beméretezett referencia vonalat. A három képet a GIMP 2.10 (GIMP *Development Team,* Berkeley, USA) képszerkesztő program segítségével egymással fedésbe hoztuk és az opacity, azaz átlátszóság beállításának módosításával egy képen belül feltüntethetővé vált a három metszési sík. Az elkészült képeket negatívba konvertáltuk és kinyomtattuk (*[9. ábra](#page-9-1)*). A referencia vonalak létrehozására azért volt szükség, hogy méretarányaiban a valódi csontokkal azonos hoszszúságú és alakú képeket tudjunk nyomtatni.

A lézeres vonal vetítés előtt a csontokat ráhelyeztük az előre kinyomtatott lapokra, fedésbe hoztuk a képekkel és a vonalak mentén lézer segítségével (*Cobra Fastscan, Polhemus*, Colchester, Vermont, USA) bejelöltük azokat a metszési síkokat, amiket a szoftverben is bejelöltük (*10. ábra*).

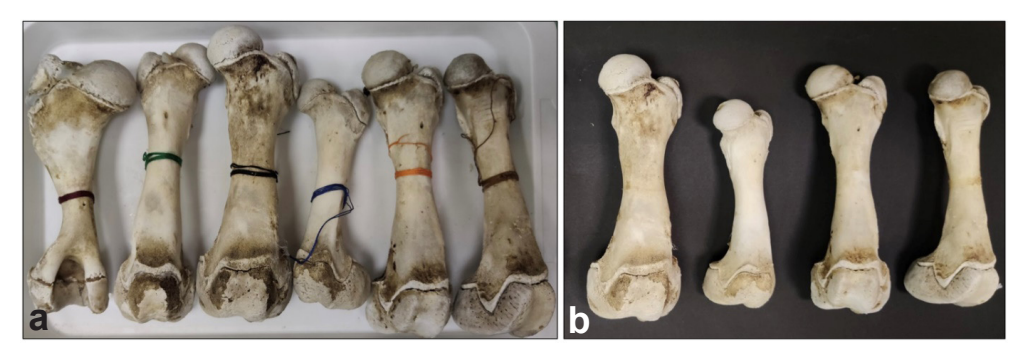

<span id="page-9-0"></span>**8. ábra.** A csontok utókezelése. a) a különböző színű hőálló cérnával megjelölt csontok főzés után; b) a csontok formalinos kezelését követően

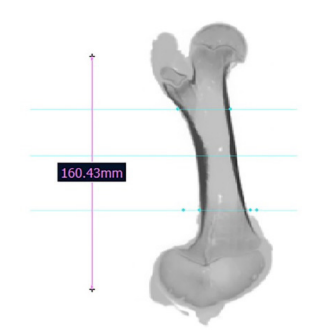

<span id="page-9-1"></span>**9. ábra.** Az egyes metszési síkokról készült képernyőfelvételek egymásra illesztése után kinyomtatott negatív kép

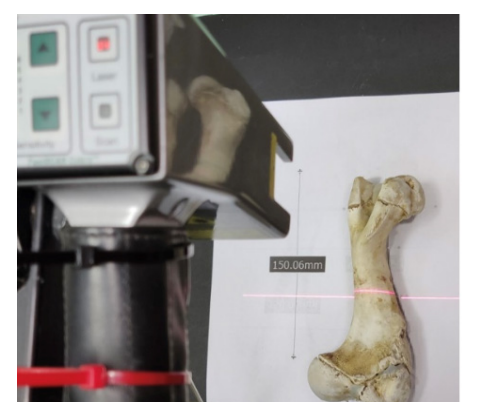

**10. ábra.** Metszési síkok bejelölése lézeres vonalvetítő segítségével

### **3D szkennelés**

A csontokon végzett méréseket megelőzve 3D szkenner (*Space Spider, Artec 3D*, Luxemburg) segítségével digitalizáltuk a valós csontokat (*11. ábra*).

A kutatásunkban minden csontról készítettünk szkennelt felvételeket, amelyek eredményeképpen az *Artec Studio 15* (*Artec 3D*, Luxemburg) által generált textúrázott 3D modellekhez jutottunk. Később ezeket összehasonlítottuk a felület és térfogat tekintetében az egyes CT rekonstrukciók által létrehozott 3D felületmodellekkel.

### **Vágás, mérés digitális tolómérővel**

A 3D szkennelés után a korábban már lézeres vonal vetítő segítésével bejelölt metszetek mentén elvágtuk a csontokat. A csontokon a vágást egy vékony lapú szalagfűrésszel végeztük. Minden csont esetében 6 vágást készítettünk. Hármat a lágyrész nélküli felvételeken bejelölt metszési síkok mentén és hármat a lágyrésszel készülő CT felvételek esetében. A csont szeletek elkészítését követően eltávolításra került a velőállomány. Később digitális tolómérő segítségével, ugyanazokat az átmérőket és kortikális vastagságokat mértük le, melyeket a szoftveres mérések során.

### **Statisztikai feldolgozás**

Az adatfeldolgozás során a valós csont mérési eredményeit hasonlítottuk össze az egyes rekonstrukciók méréseivel. A statisztikai számításokkal arra kerestük a választ, hogy melyek azok a rekonstrukciók, amik szignifikáns eltérést mutatnak a valós csontokon mért eredményektől. Az adatok eloszlásának a vizsgálatát *Shapiro-Wilk* teszt segítségével végeztük.

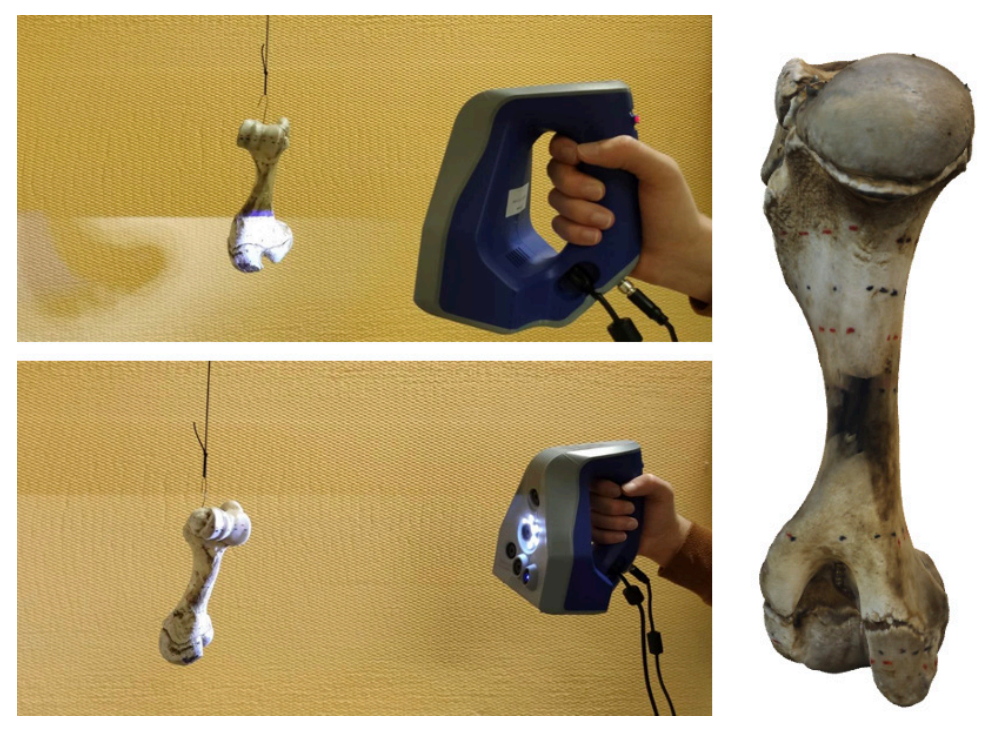

**11. ábra.** A valódi csontok 3D szkennerrel történő digitalizálása és annak eredménye

Amennyiben az adatok nem mutattak normális eloszlást úgy transzformáltuk az adatokat (Box Cox transzformáció). Több csoport öszszehasonlítását *Two-way ANOVA* segítségével végeztük, amelyet *post hoc* tesztekkel egészítettünk ki. A szignifikancia szint p<0,05 volt.

### **Eredmények**

A méréseink során 6 db sertés combcsontból végül csak 4 került felhasználásra. A főzés során két csont esetében, az *epiphysis* porckorongok mentén a *condylus* letört. Sikerült ugyan rögzíteni a csontvégeket egymáshoz, de a kutatás sikeressége érdekében kivettük őket a vizsgálatból.

A méréseink során rögzített értékeket egy kiterjedt táblázatba foglaltuk. A *[2. táblázatban](#page-11-0)* az átláthatóság kedvéért a teljes adattábla csupán 1/16 részét, az 1-es csont lágyrész nélküli, standard paraméter beállítással készült CT felvételen készített méréseket láthatjuk. A táblázatban jól látható, hogy minden metszeti síkban méréseket végeztünk a nyers CT felvételen, az 5 db rekonstrukción és valós csontokon is. Minden csontról összesen négy táblázat készült (kétféle CT paraméter szett lágyrésszel és lágyrész nélkül is). Táblázatonként 72 mérés, csontonként 288. Négy csont esetében mindösszesen 1152 mérési adat.

### **Eredmények a** *proximalis metaphysis* **magasságában**

Ahogyan korábban már említésre került, a valós csonton mért átmérők és kortikális vastagságok kerültek összehasonlításra az egyes rekonstrukciókon mért értékekkel. A statisztikai számításaink azt mutatták, hogy csak a kortikális vastagságok tekintetében volt szignifikáns eltérés (*[12. ábra](#page-12-0)*). Az átmérők, az egyes CT előbeállítás, a lágyrésszel és a lágyrész nélkül készülő felvételek között nem volt szignifikáns eltérés. A diagram jól mutatja, hogy csak a 2-es (144 HU-től) rekonstrukció esetében volt szignifikáns eltérés a valós csonthoz képest, azaz ezt a rekonstrukciót nem

<span id="page-11-0"></span>**2. táblázat.** Az 1-es számú lágyrész nélküli csont három metszési síkjában mért értékek különböző rekonstrukciók esetén

| Méret             | C I   | Valós csont | Rekon1 | Rekon2 | Rekon3 | Rekon4                   | Rekon5 |
|-------------------|-------|-------------|--------|--------|--------|--------------------------|--------|
| Metszet 1 méret 1 | 27.60 | 26,97       | 28,35  | 28.47  | 28,38  |                          |        |
| Metszet 1 méret 2 | 42,84 | 41,60       | 42,43  | 42,30  | 42,30  |                          |        |
| Metszet 1 méret 3 | 4,88  | 5,17        | 4,88   | 4,88   | 4,88   | 4,21                     | 2,87   |
| Metszet 1 méret 4 | 4,12  | 2,40        | 4,87   | 4,95   | 4,95   | 3,92                     | 2,93   |
| Metszet 2 méret 1 | 21.10 | 20.41       | 22,65  | 22,65  | 22,52  |                          |        |
| Metszet 2 méret 2 | 30,83 | 29.19       | 31,43  | 31,67  | 31.67  |                          |        |
| Metszet 2 méret 3 | 5,88  | 5.55        | 6,56   | 6,88   | 6,86   | 4.63                     | 4,22   |
| Metszet 2 méret 4 | 8.33  | 8,46        | 9,46   | 9,87   | 9,87   | 8,06                     | 7.79   |
| Metszet 3 méret 1 | 27,23 | 27,63       | 29.70  | 30.17  | 30,12  |                          |        |
| Metszet 3 méret 2 | 27.95 | 27.29       | 28,06  | 28,52  | 28,03  | $\overline{\phantom{a}}$ |        |
| Metszet 3 méret 3 | 9,93  | 4.46        | 10.94  | 11.02  | 11.06  | 9,5                      | 6,66   |
| Metszet 3 méret 4 | 4.77  | 5,83        | 5,26   | 5,61   | 5,74   | 3,78                     | 3,56   |

*metszet 1*: Alsó *axialis* sík, *metszet 2*: Középső *axialis* sík, *metszet 3*: Felső *axialis* sík, *metszet 4*: Condylus legnagyobb átmérő, *méret 1*: első átmérő, *méret 2*: második átmérő, *méret 3*: első cortikális vastagság, *méret 4*: második kortikális vastagság

*rekon1*: 226 HU (alapértelmezett), *rekon2*: 144 HU, *rekon3*: 184 HU, *rekon4*: 300 HU, *rekon5*: 700 HU

érdemes alkalmazni a 3D felületmodellek létrehozásába. A 3. rekonstrukciótól egészen az 5. rekonstrukcióig csak csökkenő tendenciáról tudunk beszélni, vagyis az alapértelmezett rekonstrukciós tartomány feletti *Hounsfield* tartományok közelítenek legjobban a valós csontokon mért értékekhez. Viszont számításba kell venni, hogy a csak az 5. rekonstrukcióval elkészített felületmodellek hiányosak lesznek.

#### **Eredmények a** *distalis metaphysis* **magasságában**

Ahogyan a *proximalis metaphysis* esetében leírásra került, a *distalis metaphysis* magasságában is csak a kortikális vastagságok tekintetében volt szignifikáns eltérés. Egyes esetekben a 3. rekonstrukció (184 HU-től) is szignifikáns eltérést mutatott (*[13. ábra](#page-12-1)*).

Összefoglalva, a *distalis metaphysis* magasságánál is elmondható, hogy az 5. rekonstrukció produkálná a legpontosabb csontgeometriát. Ugyanakkor itt is számításba kell venni korábban említésre kerülő 5. rekonstrukció hiányos felületmodelljét.

### **Eredmények a** *diaphysis* **középső harmadában**

A *diaphysis* középső harmadában bejelölt keresztmetszeti síkban egyetlenegy összehason-

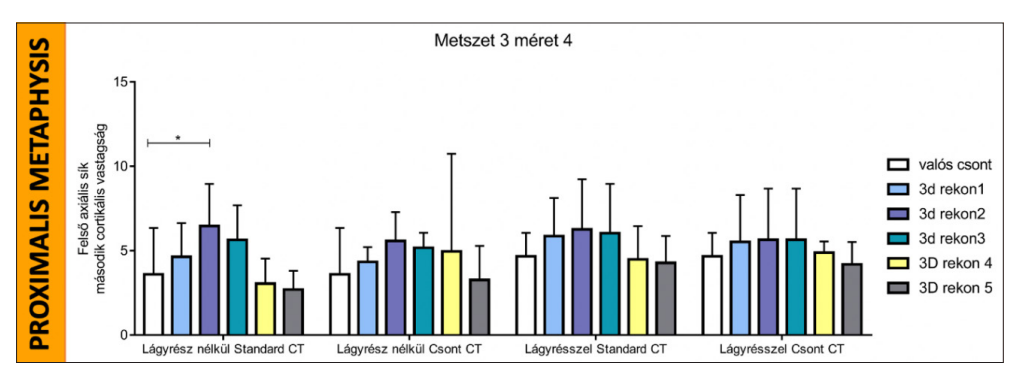

<span id="page-12-0"></span>**12. ábra.** A *proximalis metaphysis* magasságában mért kortikális vastagságok az egyes rekonstrukcióknál

*Shapiro-Wilk teszt, transzformáció (Box Cox) - Two-way ANOVA post hoc tesztekkel szignifikancia szint: \* p<0,05*

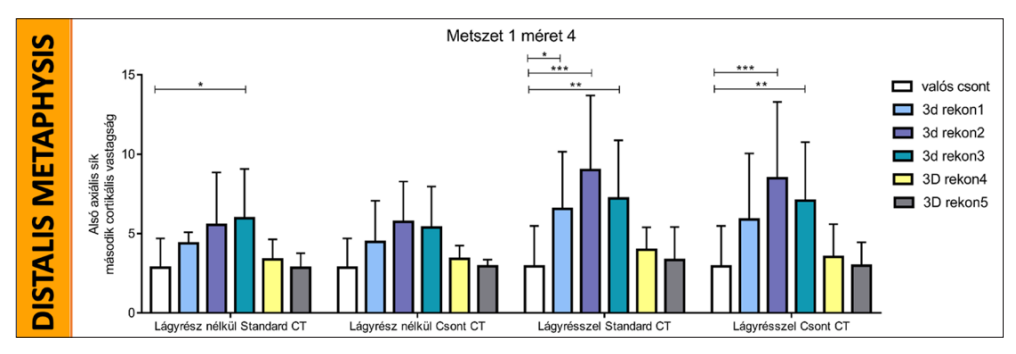

<span id="page-12-1"></span>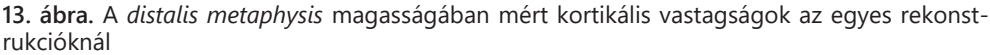

*Shapiro-Wilk teszt, transzformáció (Box Cox) - Two-way ANOVA post hoc tesztekkel szignifikancia szint: \* p<0,05; \*\* p<0,01; \*\*\* p<0,001*

*55*

lításban sem kaptunk szignifikáns eltérést. A *[3. táblázatban](#page-13-0)* szintén a kortikális vastagságok valós csonttal való összehasonlításának szignifikancia értékét (p-érték) láthatjuk. Szignifikáns eredmények ugyan nincsenek (p<0,05), de az 5. rekonstrukció megfelelősége felé mutató tendencia itt is tapasztalható.

<span id="page-13-0"></span>**3. táblázat.** A *diaphysis* középső harmadában mért kortikális vastagságok szignifikancia értékei a valós csonthoz viszonyítva

| Összehasonlítás          | p érték     |
|--------------------------|-------------|
| Valós csont vs 3D rekon1 | $p = 0.855$ |
| Valós csont vs 3D rekon2 | $p = 0.477$ |
| Valós csont vs 3D rekon3 | $p = 0.519$ |
| Valós csont vs 3D rekon4 | $p = 0.924$ |
| Valós csont vs 3D rekon5 | $p = 0.999$ |

Összegezve a leírtakat, a statisztikai számításaink alapján mind a három metszési síkban az 5. rekonstrukció (700 HU-től) alkalmazása eredményezné a legpontosabb csontgeometriát, de a 5. rekonstrukcióval létrehozott felületmodellek hiányosak (*[14. ábra](#page-13-1)*). A *condylusok* rendre nem kerülnek be a 3D felületmodellekbe, ezért csupán ezzel a rekonstrukcióval nem hozható létre egy teljes és pontos felületmodell.

<span id="page-13-1"></span>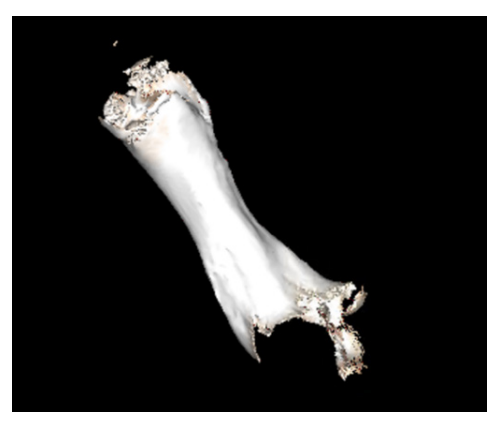

**14. ábra.** Az 5. rekonstrukcióval (700 HU-től) létrehozott felületmodell

#### *Biomechanica Hungarica 2023;16(2):43-58*

### **Digitalizált valós csontok összehasonlítása a felületmodellekkel**

A korábban 3D szkenner segítségével végzett valós csontok digitalizált felvételeit hasonlítottuk össze az egyes rekonstrukciók által létrehozott 3D felületmodellekkel. Mivel az 5. rekonstrukció esetében nem sikerült létrehozni a 3D felületmodelleket, így ezen rekonstrukció esetében nem tudtunk hasonlításokat végezni. Az eredményeink nem mutatnak szignifikáns eltérést, de a térfogat és a felszín esetében is a 4. rekonstrukció (300 HU-től) által létrehozott 3D felületmodellek állnak legközelebb a valós szkennelt csontokhoz. Az alapértelmezett beállítással minden rekonstruált csontmodell térfogat nagyobb volt, mint a valós csonté.

#### **Megbeszélés**

A statisztikai számítások alapján arra a következtetésekre jutottunk, hogy az egyes rekonstrukciók nagyban befolyásolják a létrehozott 3D felületmodellek geometriáját. Eredményeink azt mutatják, hogy a rekonstrukció során, a legpontosabb csontgeometria eléréséhez több, eltérő ablakolási technikát érdemes használni. Ami a felszín és a térfogatok összehasonlítását illeti, kijelenthető, hogy a méréseink megfelelőek, ugyanis az egyes metszési síkokban mért átmérők nem mutattak szignifikáns eltérést, ami a felszín és a térfogat vonatkozásában is kimutatásra került. A felszín és a térfogatok összehasonlításában abban is bizonyosságot szereztünk, hogy a legpontosabb felületmodellek létrehozásához a 226 HU feletti tartományok alkalmazása az optimális.

Mivel az egyes csontok nagyon különbözőek voltak, főleg a kortikális vastagságok tekintetében, ezért a megbízhatósági tartomány (szórás) széles határok között mozgott, ami végső soron a szignifikáns különbségek kialakulását csökkentette. Nagyobb elemszám mellett

megbízhatóbb statisztikai elemzéseket végezhettünk volna.

A szoftveres 3D felületmodellek elkészítése kiemelkedő szerepet tölt be a 3D nyomtatás folyamatában. A 3D nyomtató szoftverek az előre elkészített felületmodelleket használja fel nyomtatáshoz, ezért a pontatlanul elkészített felületmodellek szintén pontatlan kézzelfogható modellt produkál. A 3D nyomtatás orvosi alkalmazásakor kétség nélkül elvárható a beteg szempontjából a legideálisabb protézisek, implantátumok, célzók gyártása. Ennek megteremtése érdekében jelen kutatásunkkal lefektettük az alapokat. Létrehoztunk egy olyan rekonstrukciós eljárást, ami a legoptimálisabb csontgeometriát eredményezte. Fontos megjegyezni, hogy az általunk kidolgozott rekonstrukciós eljárás csupán csöves csontokra értelmezhető. Csöves csontok esetében számítási eredményeinket figyelembe véve, elmondhatjuk, hogy minimum kétféle rekonstrukciós eljárást kell alkalmazni egy 3D felületmodell létrehozásához. A *diaphysis* esetében egészen a *metaphysisek* magasságáig használjuk a 700 HU-től (5. rekonstrukció), míg a *proximalis*  és *distalis metaphysis* szintjétől 300 HU-től (4. rekonstrukció) az ablakhatárokat. Méréseink alapján speciális CT előbeállítások nem szükségesek.

**A szerzők részvétele:** F.B.: mérések, megvalósítás, adminisztráció, kézirat írás, CS.L.: kézirat menedzsment, CS.Z.: problémafelvetés, M.S.: koncepció, ötlet, megvalósítás, kézirat ellenőrzése, kiegészítése,

**Köszönetnyilvánítás:** A szerzők köszönetet mondanak a CT felvételek készítésében való közreműködésért a DEKK Orvosi Képalkotó Klinika munkatársainak, elsősorban Marosi Mária képalkotó diagnosztikai analitikusnak. Külön köszönet illeti Dr. Janka Eszter statisztikus munkáját is.

**Támogatás:** A kutatást a Nemzeti Kutatási, Fejlesztési és Innovációs Hivatal OTKA PD 135124 projektje támogatta.

**Összeférhetetlenség:** Nincs.

# Irodalom

- <span id="page-14-0"></span>1. *Wong KCW.* 3D-printed patient-specific applications in orthopedics. Orthop Res Rev. 2016;8: 57–66.
- <span id="page-14-1"></span>2. *Wilcox BD, Mobbs RJ, Wu AM, Phan K.* Systematic review of 3D printing in spinal surgery: the current state of play. J Spine Surg. 2017;3(3): 433–43.
- <span id="page-14-2"></span>3. *Parr WCH, Burnard JL, Wilson PJ, Mobbs RJ.* 3D printed anatomical (bio)models in spine surgery: clinical benefits and value to health care providers. J Spine Surg. 2019;5(4):549–60.
- <span id="page-14-3"></span>4. *Alemayehu DG, Zhang Z, Tahir E, Gateau D, Zhang DF, Ma X.* Preoperative Planning Using 3D Printing Technology in Orthopedic Surgery. Biomed Res Int. 2021 Oct 12; 2021:7940242.
- <span id="page-14-4"></span>5. *Wallaca GG, Cornock R, O'Connell CD, Beirne S, Frederic G, et al.* 3D Bioprinting: Printing parts for bodies. ARC Centre of Excellence for Electromaterials Science. 2014; 100-10.
- <span id="page-14-5"></span>6. *Holden P, Nair LS.* Deferoxamine: An angiogenic and antioxidant molecule for tissue regeneration. Tissue Engineering, Part B. 2019;25(6): 461-70.
- 7. *Yan Y, Chen H, Zhang H, Guo C, Yang K, Chen K, et al.* Vascularized 3D printed scaffolds for promoting bone regeneration. Biomaterials. 2019;190:97-110.
- 8. *Lichtenstein JT, Zeller AN, Lemound J, Lichtenstein TE, Rana M, Gellrich NC, et al.* 3D-Printed simulation device for orbital surgery. Journal of Surgical Education. 2017;74:2-8.
- 9. *Wang Z, Wang L, Li T, Liu S, Guo B, Huang W, et al.* 3D bioprinting in cardiac tissue engineering. Theranostics. 2021;11(16):7948-69.
- 10. *Kovács ÁÉ, Csernátony Z, Szabó D, Csámer L, Somoskeöy S, Manó S.* Csípőízületi vápadefektus-klasszifikáció megjelenítése 3D nyomtatással készült modellek segítségével. Biomech Hung. 2022;15(2):43-8.
- 11. *Maglara E, Angelis S, Solia E, Apostolopoulos AP, Tsakotos G, Vlasis K, et al.* Three-dimensional (3D) printing in orthopedics education. J Long Term Eff Med Implants. 2020;30(4):255-8.
- 12. *Kovács ÁÉ, Manó S, Csámer L, Somoskeöy S, Csernátony Z.* Scoliosis klasszifikáció szemléltetése 3D nyomtatással előállított modellgyűjteménnyel. Biomech Hung. 2020;13(1):7-15.